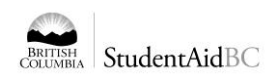

## **Youth Educational Assistance Fund for Former Youth in Care**

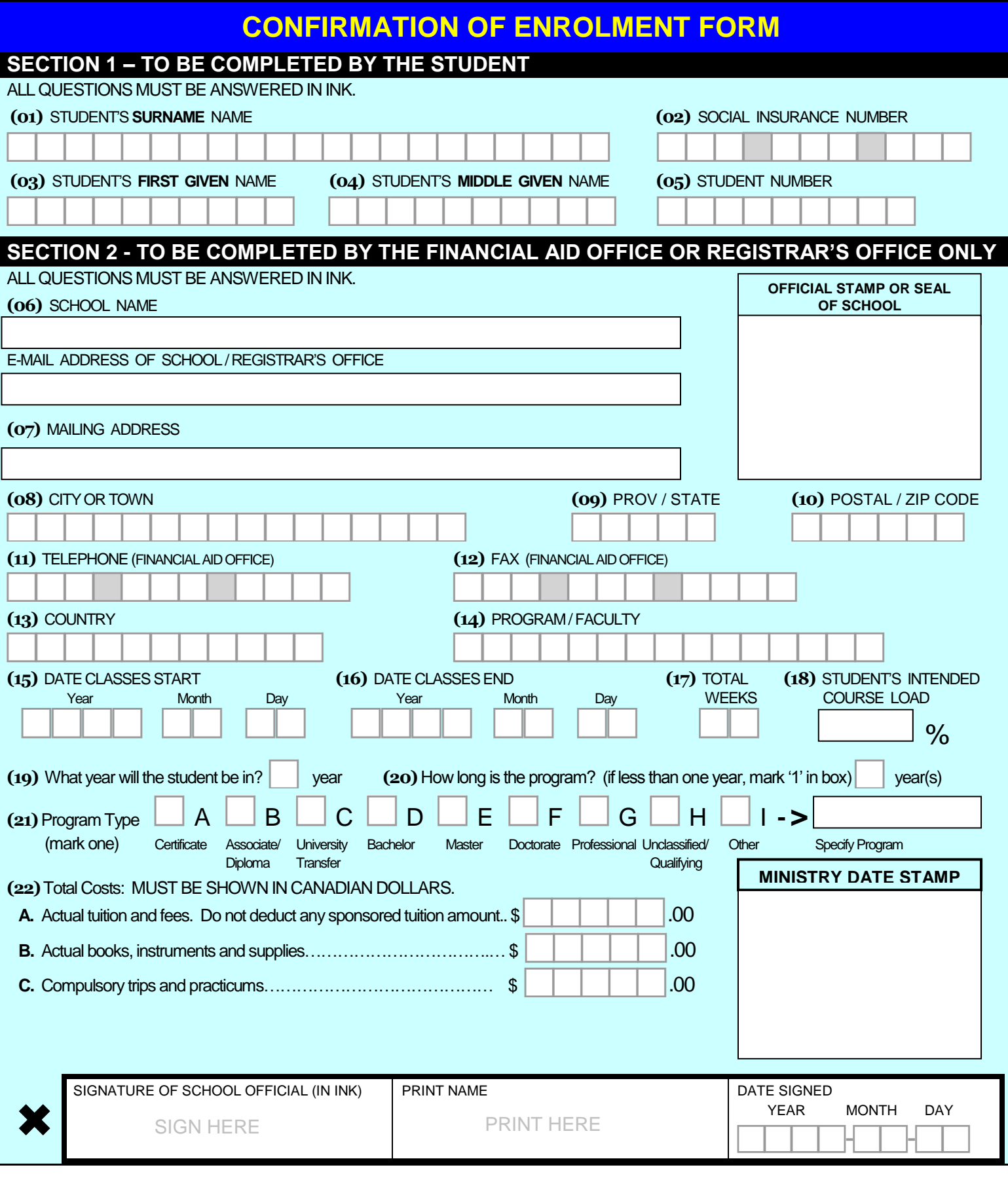